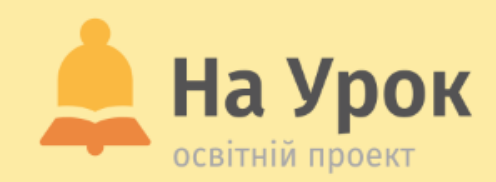

**Організація ефективної та безпечної взаємодії під час дистанційного навчання у форматі Zoom-конференцій**

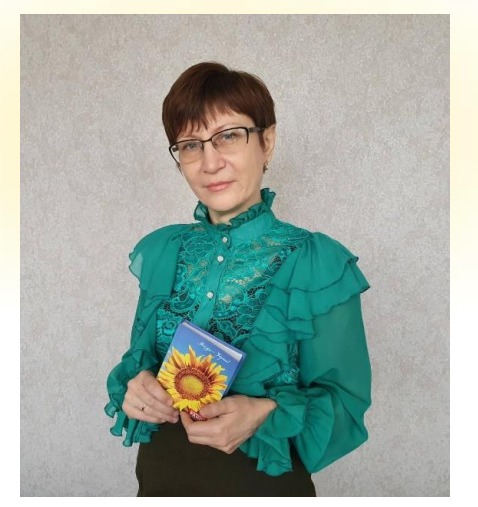

## **ПРО ЛЕКТОРА**

### **НАТАЛІЯ ПОНЕЖА**

- Першотравенський ліцей № 2, м. Першотравенськ, Дніпропетровської області.
- Заступниця директора з навчально-виховної роботи, учителька історії, біла ворона, вічна учениця.

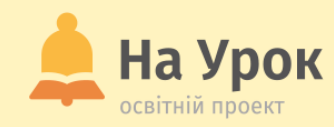

## **ПРО НАС**

**МІСЦЕ** ДЛЯ **ТРАНСЛЯЦІЇ** 

- **Освітній журнал**
- **Бібліотека розробок**
- **Онлайн-тести**
- **Інтернет-конференції**
- **Курси**
- **Вебінари**
- **Інтенсиви**
- **Лабораторні роботи**
- **Олімпіади та конкурси**
- **Проєкти**

[info@naurok.com.ua](mailto:info@naurok.com.ua)

<https://www.facebook.com/naurok.com.ua>

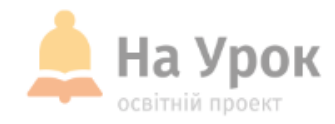

## **ПЛАН ВЕБІНАРУ**

- 1. Про що важливо домовитися учасникам освітнього процесу перш, ніж використовувати технології дистанційного і змішаного навчання.
- 2. Переваги Zoom-програми для організації взаємодії в синхронному форматі.
- 3. Оптимальні налаштування й можливості програми, які допоможуть убезпечити заняття від пранкерів і дитячих пустощів.

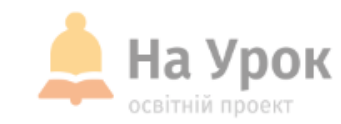

**Як організувати освітній процес із використанням технологій дистанційного навчання**

- Вимоги та рекомендації для всіх учасників освітнього процесу
- Вибір платформ і сервісів
- Розклад синхронних уроків
- Правила взаємодії для синхронного режиму й асинхронного режиму
- Налагодження взаємодії вчитель-предметник класний керівник; учень – класний керівник
- Контроль адміністрації за відвідуванням учнями онлайн-уроків і виконанням завдань

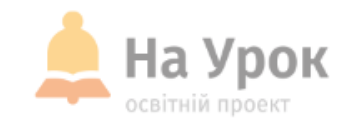

#### **Сервіси для дистанційного навчання мають бути:**

- Безкоштовні
- Загальнодоступні як із ПК, так і з мобільного телефону
- Легкі в користуванні
- З можливістю забезпечити зворотний зв'язок
- З можливістю поширення матеріалів
- Мати можливість працювати в малих групах і парах
- З можливістю збереження матеріалів синхронних уроків і легкого доступу до них
- Зберігати приватність і бути безпечними

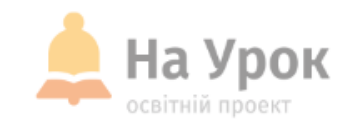

**Zoom – один із сервісів для занять у синхронному режимі**

> **MICLLE** для ТРАНСЛЯЦІІ

- Безкоштовна версія задовольняє вимоги до уроку
- Підлаштовується під власні потреби
- Дозволяє мати стале посилання та окремі зали для тематичних зустрічей
- Зручний інтерфейс
- Подвійна можливість налаштувань
- Зберігання чату, відео в зручному форматі mp4
- Відмінний зв'язок і стабільність роботи
- Широкі можливості організатора конференції і можливість передавати функції
- Демонстрація екрану в т.ч. і зі звуком
- Окремі та спільний чати
- Інтерактивна дошка
- Вбудовані сервіси

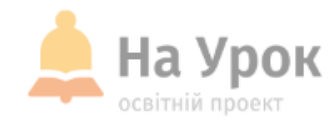

#### **Розробляємо Zoom – правила**

**МІСЦЕ** ДЛЯ **ТРАНСЛЯЦІЇ** 

- Використання власних імен
- Правило увімкнених/вимкнутих камер
- Як працювати в групах і парах
- Правило піднятої руки
- Не можеш/не хочеш говорити пиши
- Що треба робити, якщо зустріч перервалась
- Як реагувати на випадки зумбомбінгу
- Попереднє інформування про активності на занятті

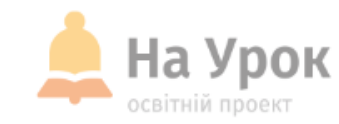

#### **Важливо не бути головою, яка говорить?**

- Тримайте особистий контакт із учнями: похвала, запитання тощо
- Лекція до 5-8 хвилин
- Залучати сторонні сервіси
- Відео краще не демонструвати
- ZOOM має можливості для інтерактиву:
	- Чат
	- Спільна дошка
	- Демонстрація будь-яких вікон
	- Коментування
	- Зали

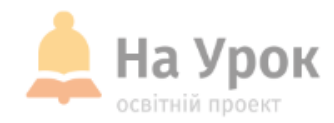

## **ПРАКТИЧНА СКЛАДОВА ВЕБІНАРУ:**

Розгляд можливостей інтерактивної взаємодії

Налаштування zoom для безпеки і комфорту

Відповіді на запитання

**МІСЦЕ** ДЛЯ **ТРАНСЛЯЦІЇ** 

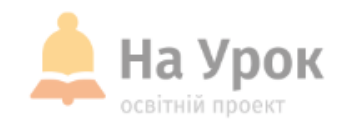

# **ДЯКУЮ ЗА УВАГУ! ЧЕКАЮ НА ВАШІ ЗАПИТАННЯ В ЧАТІ**

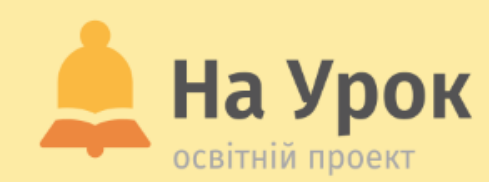

## **ДЯКУЄМО ЗА УВАГУ!**

**Залишилися запитання?**

[naurok.com.ua/page/contact-us](https://naurok.com.ua/page/contact-us) **Звертайтесь до Служби підтримки:**

**Бажаєте стати лектором?**

[Заповніть форму](https://docs.google.com/forms/d/e/1FAIpQLSfFnAjnuI-JhMSpkfWbZRmo3vskUBp1L9ydIS1qw1D5pgIi2A/viewform)

**Не хочете пропустити вебінар?**

[Реєструйтесь завчасно](https://naurok.com.ua/webinar)